## <span id="page-0-0"></span>Package 'ForecastCombinations'

November 23, 2015

Type Package

Title Forecast Combinations Version 1.1 Date 2015-11-22 Author Eran Raviv Maintainer Eran Raviv <eeraviv@gmail.com> Description Aim: Supports the most frequently used methods to combine forecasts. Among others: Simple average, Ordinary Least Squares, Least Absolute Deviation, Constrained Least Squares, Variance-based, Best Individual model, Complete subset regressions and Information-theoretic (information criteria based). Depends quantreg, quadprog, utils Suggests MASS License GPL-2 NeedsCompilation no

Repository CRAN

Date/Publication 2015-11-23 12:20:30

### R topics documented:

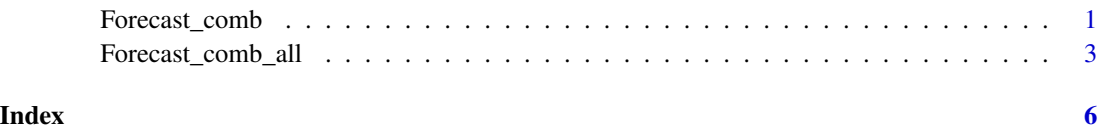

Forecast\_comb *Forecasts combination using regression, robust regression, constrained regression or variance based*

#### Description

Combine different forecasts. Use simple average, Ordinary Least Squares (OLS), robust regression, inverse mean squared error (IMSE), constrained least squares (CLS), or simply use the best forecast based on the MSE metric.

#### Usage

```
Forecast_comb(obs, fhat, fhat_new= NULL, Averaging_scheme= c("simple", "ols", "robust",
"cls", "variance based", "best") )
```
#### Arguments

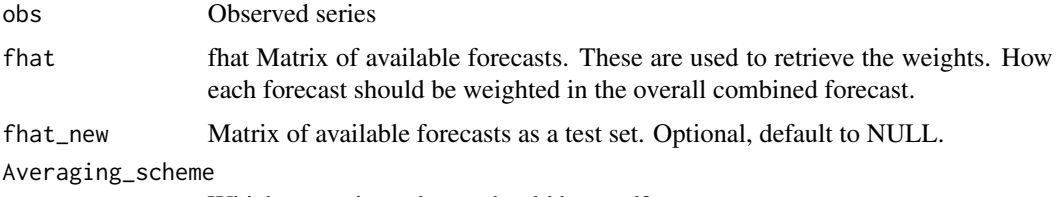

Which averaging scheme should be used?

#### Details

Performs simple forecast averaging where each forecast carries equal weight:  $\frac{1}{p}$  with p the column dimension of fhat. OLS forecast combination is based on

$$
obs_t = const + \sum_{i=1}^{p} w_i \widehat{obs}_{it} + e_t,
$$

where *obs* is the observed values and  $\widehat{\partial b s}$  is the forecast, one out of the p forecasts available.

Robust regression performs the same, but minimize different loss function, which is less sensitive to outliers (see quantile regression and references therein).

Constrained least squares minimize the sum of squared errors under the restriction that the weights sum up to 1, and that the forecasts themselves are unbiased (no intercept in the regression).

The variance-based method computes the mean squared error and weigh the forecasts according to their accuracy. Accurate forecasts (based on MSE metric) receive relatively more weight.

The best restric all the weights to zero apart from the best forecast, again based on the MSE. Essentially selecting only one forecast to be used.

#### Value

Forecast\_comb returns a list that contains the following objects:

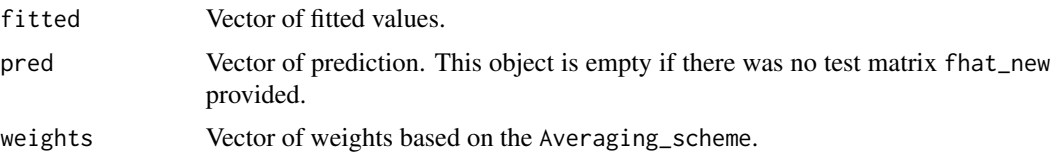

<span id="page-2-0"></span>Forecast\_comb\_all 3

#### Author(s)

Eran Raviv (<eeraviv@gmail.com>)

#### References

Bates, J. M., Granger, C.W. (1969), The combination of forecasts, Operations Research Quarterly, 20(4), 451-468

Clemen, R.T. (1989) Combining forecasts: A review and annotated bibliography. International Journal of Forecasting 5, 559-583.

Koenker, R. (2005) Quantile Regression. Cambridge University Press.

Timmermann, A.G. (2006) Forecast combinations. In: Elliott, G., Granger, C.W., Timmermann, A. (Eds.), Handbook of Economic Forecasting, Elsevier, 135-196.

#### Examples

```
library(MASS)
tt <- NROW(Boston)/2
TT <- NROW(Boston)
y <- Boston[1:tt, 14] # dependent variable is columns number 14
# Create two sets of explanatory variables
x1 <- Boston[1:tt, 1:6] # The first 6 explanatories
x2 <- Boston[1:tt, 7:13]# The last 6 explanatories
#create two forecasts based on the two different x1 and x2
coef1 <- lm(y~as.matrix(x1))$coef
coef2 <- lm(y~as.matrix(x2))$coef
f1 <- t(coef1 %*% t(cbind(rep(1,tt), Boston[(tt+1):TT, 1:6] )))
f2 <- t(coef2 %*% t(cbind(rep(1,tt), Boston[(tt+1):TT, 7:13] )))
ff \le cbind(f1, f2)
scheme=c("simple", "ols", "robust", "variance based", "cls", "best")
example0 <- list()
for ( i in scheme) {
 example0[[i]] <- Forecast_comb(obs = Boston[(tt+1):TT, 14] ,
 fhat = ff, Averaging_scheme = i)
 cat(i, ":", sqrt(mean((example0[[i]]$fitted - Boston[(tt+1):TT, 14] )^2)), "\n" )
}
# Compare with
apply(ff, 2, function(x) { super(mean((x - Boston[(tt+1):TT, 14])^2)) } )
```
Forecast\_comb\_all *All posible combinations forecast averaging*

#### Description

Combine different forecasts using complete subset regressions. Apart from the simple averaging, weights based on information criteria (AIC, corrected AIC, Hannan Quinn and BIC) or based on the Mallow criterion are also available.

#### Usage

Forecast\_comb\_all(obs, fhat, fhat\_new = NULL)

#### Arguments

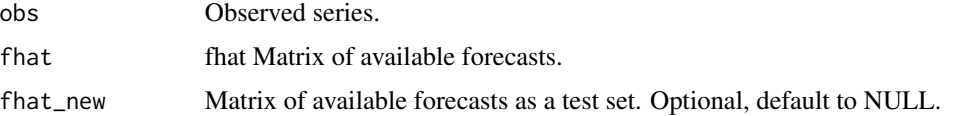

#### Details

OLS forecast combination is based on

$$
obs_t = const + \sum_{i=1}^{p} w_i \widehat{obs}_{it} + e_t,
$$

where *obs* is the observed values and  $\widehat{\partial b}$  is the forecast, one out of the p forecasts available.

The function computes the complete subset regressions. So a matrix of forecasts based on all possible subsets of fhat is returned.

Those forecasts can later be cross-sectionally averaged to create a single combined forecast.

Additional weight-vectors which are based on different information criteria are also returned. This is in case the user would like to perform the frequensit version of forecast averaging or based on the Mallows criterion (see references for more details).

Although the function is geared towards forecast averaging, it can be used in any other application as a generic complete subset regression.

#### Value

Forecast\_comb\_all returns a list that contains the following objects:

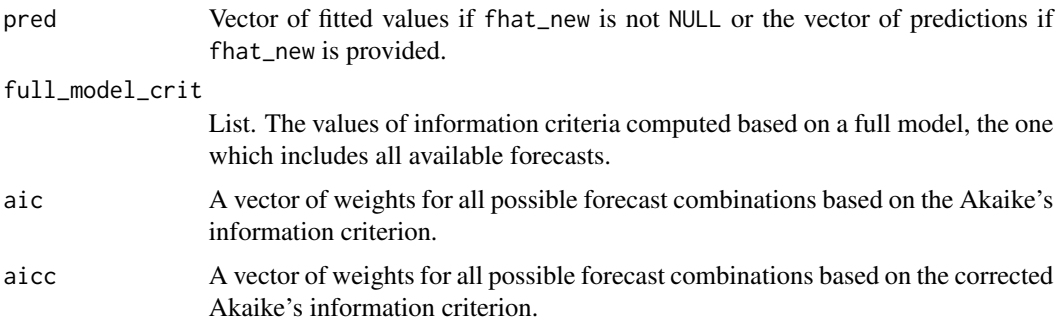

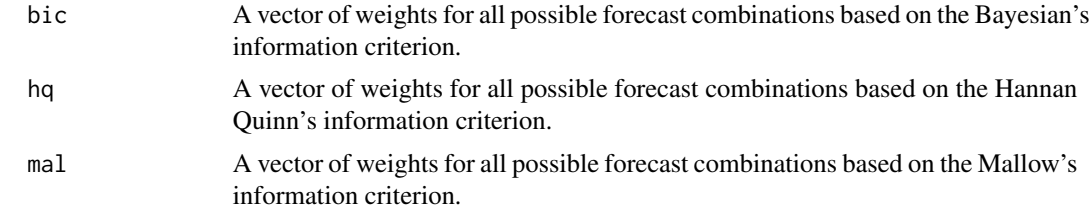

#### Author(s)

Eran Raviv (<eeraviv@gmail.com>)

#### References

Hansen, B. (2008) Least-squares forecast averaging. Journal of Econometrics, Vol. 146, No. 2. , pp. 342-350

Kapetanios, G., Labhard V., Price, S. Forecasting Using Bayesian and Information-Theoretic Model Averaging. Journal of Business & Economic Statistics, Vol. 26, Iss. 1, 2008

Koenker R. (2005) Quantile Regression. Cambridge University Press.

Graham, E., Garganob, A., Timmermann, A. (2013) Complete subset regressions. Journal of Econometrics. Vol 177, 2, pp. 357-373.

#### Examples

```
library(MASS)
tt <- NROW(Boston)/2
TT <- NROW(Boston)
y <- Boston[1:tt, 14] # dependent variable is columns number 14
 # Create two sets of explanatory variables
 x1 <- Boston[1:tt, 1:6] # The first 6 explanatories
x2 <- Boston[1:tt, 7:13]# The last 6 explanatories
# create two forecasts based on the two different x1 and x2
 coef1 \leq lm(y \sim as.matrix(x1))$coef
 coef2 \leftarrow lm(y \sim as.matrix(x2))$coef
 f1 <- t(coef1 %*% t(cbind(rep(1,tt), Boston[(tt+1):TT, 1:6] )))
 f2 <- t(coef2 %*% t(cbind(rep(1,tt), Boston[(tt+1):TT, 7:13] )))
 ff \le cbind(f1,f2)
 comb_all <- Forecast_comb_all(obs = Boston[(tt+1):TT, 14], fhat = ff)
 # To get the combined forecasts from the all subset regression:
 Combined_forecast <- apply(comb_all$pred, 1, mean)
# To get the combined forecasts based on aic criteria for example:
Combined_forecast_aic <- t(comb_all$aic %*% t(comb_all$pred))
```
# <span id="page-5-0"></span>Index

Forecast\_comb, [1](#page-0-0) Forecast\_comb\_all, [3](#page-2-0)